Załącznik nr 2 do Zapytania Ofertowego

# **OPIS PRZEDMIOTU ZAMÓWIENIA**

do zapytania ofertowego pn:

# **Aktywne Tablice**

# **nr sprawy: TI.7021.161.2017**

#### **ZADANIE 1 – Szkoła Podstawowa nr 1 w Trzebnicy**

#### **1. Rodzaj i ilość pomocy dydaktycznych**

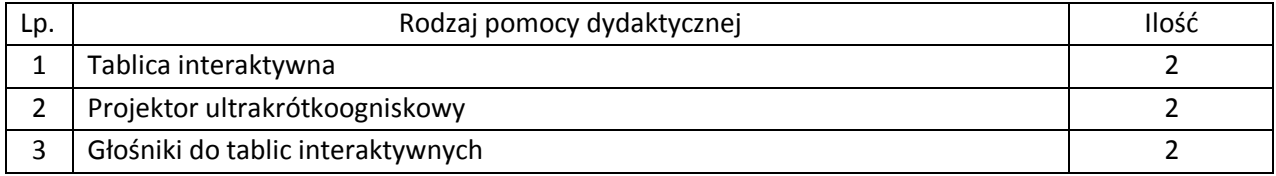

# **2. Wymagania funkcjonalno techniczne do powyższych pomocy dydaktycznych: Tablica Interaktywna**

Efektywna powierzchnia tablicy (obszar interaktywny), na której można dokonywać notatek, sterować pracą komputera i wyświetlać obraz z projektora co najmniej 156 cm × 117 cm (przekątna 77 cali – 195 cm).

Format tablicy  $-3/4$ .

Waga – maksymalnie 20 kg.

Powierzchnia tablicy magnetyczna (wykorzystanie magnesów do mocowania kartek do tablicy) oraz umożliwiająca pisanie pisakami sucho ścieralnymi.

Technologia – dotykowa, optyczna.

Komunikacja tablicy z komputerem za pomocą przewodu USB.

Gwarancja producenta na tablicę – 2 lata.

Obsługa tablicy za pomocą załączonych pisaków i za pomocą palca.

Półka na pisaki tego samego producenta co tablicy.

W zestawie z tablicą dwa pisaki.

Obsługa dwóch jednoczesnych dotknięć umożliwia pracę do dwóch użytkowników z materiałem interaktywnym na tablicy wykorzystując dołączone pisaki, inne przedmioty lub swoje palce do pisania.

Rozpoznawanie gestów wielodotyku: dotknięcie obiektu w dwóch punktach i obracanie punktów dotyku wokół środka – obracanie obiektu, dotknięcie obiektu w dwóch punktach i oddalanie lub przybliżanie punktów dotyku – zwiększanie i zmniejszanie obiektu.

Autoryzowany przez producenta tablicy serwis w Polsce, certyfikowany zgodnie z normą ISO 9001:2000 lub ISO 9001:2008 w zakresie urządzeń audiowizualnych.

# **Oprogramowanie interaktywne do tablicy**

Oprogramowanie do obsługi tablicy lub monitora interaktywnego (zwanych dalej interaktywny wyświetlacz), które pozwala na przygotowanie treści lekcji, jej wyświetlenie w czasie zajęć i archiwizację po ich zakończeniu. Wszystkie wyspecyfikowane funkcje musi posiadać jedno oferowane oprogramowanie. Wszystkie opisane poniżej funkcje muszą być realizowane bez konieczności wychodzenia lub minimalizowania programu. Nie dopuszcza się realizacji funkcji przez więcej niż jedno oprogramowanie.

# Multituch (wielodotyk)

- Program musi obsługiwać, co najmniej dwadzieścia równoczesnych dotknięć, kiedy jest używany z kompatybilnym interaktywnym wyświetlaczem wielodotykowym.
- Aplikacja musi obsługiwać multituch (wielodotyk) w systemach operacyjnych Windows i MAC, gdy są one używane z kompatybilnym interaktywnym wyświetlaczem wielodotykowym.
- Oprogramowanie musi obsługiwać gesty multitouch wykonywane przez jednego lub wielu użytkowników jednocześnie przy kompatybilnym interaktywnym wyświetlaczu wielodotykowym.
- Program musi wspierać co najmniej gesty:
	- o powiększanie i pomniejszanie obiektu poprzez zbliżanie i oddalanie palców dotykających go,
	- o obracanie obiektu poprzez przesuwanie palców osiowo względem siebie,
	- $\circ$  przesuwanie palcem w lewo lub w prawo na pustym fragmencie strony w celu przejścia do kolejnie lub poprzedniej strony,
	- o potrząśnięcie zaznaczonymi obiektami w celu ich zgrupowania lub potrząśniecie obiektem zgrupowanym w celu jego rozgrupowania na elementy składowe.

# Tworzenie materiałów lekcyjnych

- Program do interaktywnych wyświetlaczy musi pozwalać na przygotowanie i prezentację treści lekcji lokalnie z dysku komputera. Nie dopuszczalne są rozwiązania zdalne, chmurowe dostępne poprzez sieć Internet.
- Program do interaktywnych wyświetlaczy musi zawierać kreator do tworzenia ćwiczeń interaktywnych, który pozwala nauczycielom wybierać spośród zestawów aktywności i szablonów graficznych, aby utworzyć zadania dla uczniów w krótkim czasie. Kreator musi:
	- o zawierać co najmniej dwa różne aktywności dwa szablony graficzne, w tym koniecznie sortowanie elementów i odwracane dwustronne karty z tekstem i/lub obrazem,
	- o umożliwiać nauczycielom zapisanie treści danej aktywności ponownego jej użycia w innej aktywności,
	- o pozwalać na wstawienie bezpośrednio do treści lekcji przygotowanych w kreatorze aktywności, bez konieczności opuszczania aplikacji do interaktywnych wyświetlaczy,
	- o umożliwiać nauczycielom korzystanie z losowego wyboru ucznia na podstawie przygotowanej i zapisanej wcześniej listy uczniów danej klasy,
	- o przygotowane ćwiczenia interaktywne mogą być rozwiązywane przez uczniów na interaktywnym wyświetlaczu lub poprzez sieć Internet na indywidualnych urządzeniach komputerowych każdego z uczniów.
- Aplikacja do interaktywnych wyświetlaczy musi importować i eksportować pliki PowerPoint® oraz Interactive Whiteboard / Common File Format (IWB / CFF).
- Oprogramowanie do interaktywnych wyświetlaczy musi pozwalać na wstawienie przez użytkowników tabel bezpośrednio do treści lekcji. Program pozwala przekształcić odręcznie narysowane tabele na tabele, które są już wstępnie sformatowane, na podstawie przekształcanego szkicu.
- Aplikacja pozwala na grupowanie stron (treści pojedynczych tablic), tak aby możliwe było utworzenie korelacji z konspektami zajęć i harmonogramami oraz rozbicie materiału na segmenty w celu lepszej organizacji treści programowych.
- Program musi zawierać kartę właściwości, która pozwala z jednego miejsca modyfikować style tekstu, animacje obiektów, efekty wypełnienia kształtów i style linii.
- Musi zawierać narzędzie do graficznego odwzorowania pojęć (concept mapping).

# Prowadzenie lekcji

- Program musi umożliwiać nauczycielowi prowadzenie i sterowanie treścią lekcji za pomocą tabletu działającego pod jednym z systemów operacyjnych Android lub iOS.
- Aplikacja musi obsługiwać co najmniej dwie różne metody dotykowe, w celu uzyskania dostępu do menu wywoływanego kliknięciem prawym przyciskiem myszy, gdy program jest używany z kompatybilnym interaktywnym wyświetlaczem.
- Oprogramowanie musi umożliwić użytkownikom wstawianie przeglądarek internetowych bezpośrednio do treści lekcji (wbudowana przeglądarka internetowa). Przeglądarka internetowa wyświetla "żywą", interaktywną zawartość internetową bezpośrednio na stronie. Użytkownicy muszą móc rysować i pisać po osadzonej zawartości strony internetowej oraz przeciągać i upuszczać obrazy z wbudowanej przeglądarki internetowej na stronę.
- Program musi zawierać narzędzie do nagrywania i przechowywania aktywności na interaktywnym wyświetlaczu oraz dźwięku. Musi mieć możliwość nagrywania całego ekranu, okna lub określonego obszaru. Musi być w stanie dodać do nagrania znak wodny z znacznikiem czasu, informacją o dacie lub logo szkoły.
- Musi umożliwić użytkownikom zresetowanie strony do ostatniego zapisanego stanu.
- Musi umożliwić użytkownikom wyczyszczenie całego cyfrowego tuszu ze strony.
- Musi zawierać narzędzie do pisania pozostawiające ślad, który zostaje wygładzony i wyrównany dla poprawy czytelności adnotacji.
- Musi zawierać narzędzie do pisania, które pozwala na:
	- o uruchamia efekt reflektora, po narysowaniu okręgu,
	- o włącza lupę, po narysowaniu prostokąta,
	- o pisane nim adnotacje blakną i znikają w ciągu kilku sekund.
- Musi zawierać narzędzie umożliwiające użytkownikom wybranie do wyświetlania określonej części wstawionego do treści lekcji obrazu.
- Musi zawierać opcję automatycznego wypełnienia dowolnego rysowanego ręcznie zamkniętego kształtu kolorem.
- Musi zawierać narzędzie pisaka, który pozwala rysować kreską wyglądające jak ślad kredki świecowej w dowolnym kolorze.

Zawartość lekcji

 Aplikacja musi umożliwiać automatyczny i bezpośredni dostęp do lokalnego folderu sieciowego, w którym nauczyciele mogą przechowywać i modyfikować wspólną zawartość edukacyjną.

- Oprogramowanie musi zapewniać dostęp do gotowych zasobów do nauki w społecznościowej witrynie internetowej bezpośrednio ze swojego interfejsu.
- Dla użytkowników programu musi być zapewniony dostęp do co najmniej 500 lekcji.
- Społecznościowa witryna internetowa dostawcy oprogramowania musi oferować on-line ponad 60 000 zasobów, w tym lekcje i aplikacje wydawnictw edukacyjnych oraz dostawców treści. Bezpłatne zasoby internetowe muszą być dostępne na żądanie i wyszukiwane według tematów oraz podkategorii. Użytkownicy muszą mieć możliwość podglądania zasobów przed pobraniem.

Producent gwarantuje dostępność opisanych funkcji przez minimum rok od daty dostarczenia programu.

# **Projektor ultra krótkoogniskowy – parametry minimalne**

# Technologia LCD

Jasność minimum 2700 ANSI lumenów w trybie pełnej jasności Kontrast minimum 10000:1

Rozdzielczość rzeczywista minimum 1024x768, format matrycy 4:3

Projektor musi umożliwić wyświetlenie obrazu o przekątnej 80 cali (format 4:3) z odległości nie większej niż 65 cm (odległość od obrazu do najbardziej oddalonego od niej elementu projektora) przy zachowaniu proporcji obrazu, jego formatu, a także zapewniając ostrość na całej powierzchni bez stosowania jakichkolwiek elektronicznych korekcji,

Żywotność lampy minimum 5000 godzin w trybie pełnej jasności Porty wejścia min.:

- $2 \times VGA$  (DB-15),
- $\bullet$  2 x HDMI.
- 1 x composite video (RCA Chinch),
- 1 x audio stereo mini Jack
- 1 x audio stereo 2RCA
- $\bullet$  1 x RS232
- $\bullet$  1 x RJ45
- $\bullet$  1 x USB typ A
- 1 x USB typ B

Porty wyjścia min:

- $\bullet$  1 x VGA (DB-15),
- 1 x audio stereo mini Jack

Waga maksymalnie 4,5 kg

Głośność pracy (max) 34dB w trybie pełnej jasności

Moc wbudowanych głośników minimum 15W

Zabezpieczenia antykradzieżowe kodem PIN

Filtr powietrza, który użytkownik sam może wymienić i wyczyścić bez konieczności demontażu projektora i użycia narzędzi

Wymiana lampy bez konieczności demontażu projektora

Funkcja blokady klawiatury uniemożliwiająca osobom niepowołanym na samodzielne włączenie i obsługę projektora bez nadzoru

Gwarancja producenta na projektor – 36 miesięcy

Gwarancja producenta na lampę – 36 miesięcy

Co najmniej 2 uchwyty do montażu mechanicznych zabezpieczeń przeciw kradzieżowych – przygotowane przez producenta projektora Uchwyt mocujący do ściany tego samego producenta co projektor Minimalne płynne regulacje: wysokość góra/dół, odległość od ściany bliżej/dalej, pochylenie projektora przód/tył, pochylenie na prawo/lewo, odchylenie od ściany prawo/lewo Elektroniczna regulacja geometrii obrazu pozwalająca na regulację każdego narożnika i krawędzi obrazu z osobna

# **Głośniki aktywne do tablic interaktywnych:**

Liczba głośników - 2 szt. Moc RMS – minimum 2x20 Wat Pasmo przenoszenia - 100-20000Hz Kolor - szary Regulacja głośności Włącznik głośnika w regulatorze głośności Pokrętło regulacyjne z przodu obudowy jednego z głośników Włączone głośniki automatycznie aktywują się po otrzymaniu sygnału Włączone głośniki automatycznie przełączają się w tryb stand-by przy braku sygnału Sygnalizacja trybu głośnika (aktywowany lub stand-by) za pomocą diod różnych kolorów Szerokość – maksimum 100 mm Wysokość - maksimum 450 mm Głębokość - maksimum 90 mm (bez pokrętła regulacyjnego) Masa netto – maksimum 6 kg Cechy dodatkowe - Specjalny uchwyt do łatwego montażu na ścianie lub do tablicy interaktywnej

# **3. Dostawa, montaż, uruchomienie i szkolenie użytkowników**

W ramach dostawy urządzeń wykonawca musi zapewnić transport urządzeń we wskazane miejsce (szkoła), zainstalować i uruchomić urządzenia oraz przeszkolić użytkowników (co najmniej dwie osoby) według poniższych wytycznych:

# **Instalacja tablicy interaktywnej, projektora ultra krótkoogniskowego:**

- Instalacja tablicy na uchwycie producenta, projektor zainstalowany na uchwycie ściennym.
- Wszystkie przewody niezbędne do prawidłowego funkcjonowania zestawu poprowadzone w listwach instalacyjnych w pobliże biurka nauczyciela z jednej strony oraz podłączone do projektora (HDMI) i tablicy interaktywnej (USB) z drugiej strony.
- Projektor i tablica podłączona do zasilania.

# **Instalacja głośników aktywnych do tablic interaktywnych:**

- Głośniki zainstalowane na uchwytach producenta po obu stronach tablicy.
- Głośniku aktywne podłączone do wyjścia audio w projektorze.
- Głośniki podłączone do zasilania

Wykonawca zapewnia kable sygnałowe o odpowiedniej długości.

# **Uruchomienie:**

Wykonawca uruchamia i kalibruje ze sobą urządzenia,

- Na komputerze dostarczonym i oprogramowanym przez użytkownika uruchamia program interaktywny i wykonuje co najmniej: napisanie pisakiem elektronicznym nazwy szkoły, przeniesienie napisanego obiektu w inny rejon tablicy, dodatnie dowolnego obrazka z galerii, uruchomienie prawego przycisku myszy.
- Odtwarza dźwięk z komputera na podłączonych głośnikach.

# **Szkolenia z obsługi urządzeń interaktywnych i audiowizualnych:**

Treści szkolenia muszą obejmować co najmniej:

- elementy multimedialnego zestawu interaktywnego,
- sposób uruchomienie zestawu,
- sposób wykonania kalibracji tablicy,
- zasady bezpiecznej pracy z zestawem prezentacyjnym
- wykonanie przez użytkownika co najmniej: napisanie pisakiem elektronicznym nazwy szkoły, przeniesienie napisanego obiektu w inny rejon tablicy, dodatnie dowolnego obrazka z galerii, uruchomienie prawego przycisku myszy
- przekazanie informacji o dostępnych bezpłatnych zasobach internetowych wykorzystywanego oprogramowania (gotowe lekcje, dodatkowe materiały szkoleniowe, strony społecznościowe).

# **ZADANIE 2 - Szkoła Podstawowa nr 2 w Trzebnicy**

#### **1. Rodzaj i ilość pomocy dydaktycznych**

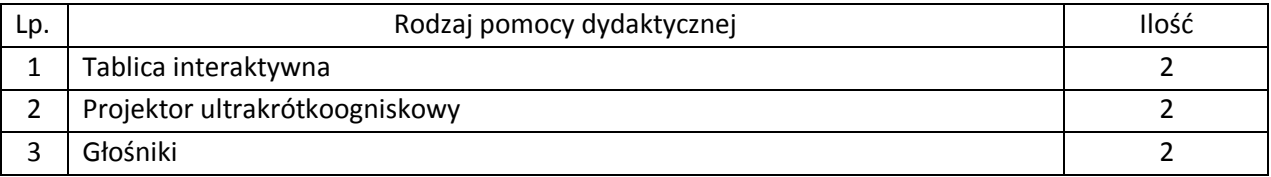

# **2. Wymagania funkcjonalno techniczne do powyższych pomocy dydaktycznych: Tablica Interaktywna**

Efektywna powierzchnia tablicy (obszar interaktywny), na której można dokonywać notatek, sterować pracą komputera i wyświetlać obraz z projektora co najmniej 156 cm × 117 cm (przekątna 77 cali – 195 cm).

Format tablicy – 3/4.

Waga – maksymalnie 20 kg.

Powierzchnia tablicy magnetyczna (wykorzystanie magnesów do mocowania kartek do tablicy) oraz umożliwiająca pisanie pisakami sucho ścieralnymi.

Technologia – dotykowa, optyczna.

Komunikacja tablicy z komputerem za pomocą przewodu USB.

Gwarancja producenta na tablicę – 2 lata.

Obsługa tablicy za pomocą załączonych pisaków i za pomocą palca.

Półka na pisaki tego samego producenta co tablicy.

W zestawie z tablicą dwa pisaki.

Obsługa dwóch jednoczesnych dotknięć umożliwia pracę do dwóch użytkowników z materiałem interaktywnym na tablicy wykorzystując dołączone pisaki, inne przedmioty lub swoje palce do pisania.

Rozpoznawanie gestów wielodotyku: dotknięcie obiektu w dwóch punktach i obracanie punktów dotyku wokół środka – obracanie obiektu, dotknięcie obiektu w dwóch punktach i oddalanie lub przybliżanie punktów dotyku – zwiększanie i zmniejszanie obiektu.

Autoryzowany przez producenta tablicy serwis w Polsce, certyfikowany zgodnie z normą ISO 9001:2000 lub ISO 9001:2008 w zakresie urządzeń audiowizualnych.

### **Oprogramowanie interaktywne do tablicy**

Oprogramowanie do obsługi tablicy lub monitora interaktywnego (zwanych dalej interaktywny wyświetlacz), które pozwala na przygotowanie treści lekcji, jej wyświetlenie w czasie zajęć i archiwizację po ich zakończeniu. Wszystkie wyspecyfikowane funkcje musi posiadać jedno oferowane oprogramowanie. Wszystkie opisane poniżej funkcje muszą być realizowane bez konieczności wychodzenia lub minimalizowania programu. Nie dopuszcza się realizacji funkcji przez więcej niż jedno oprogramowanie.

# Multituch (wielodotyk)

- Program musi obsługiwać, co najmniej dwadzieścia równoczesnych dotknięć, kiedy jest używany z kompatybilnym interaktywnym wyświetlaczem wielodotykowym.
- Aplikacja musi obsługiwać multituch (wielodotyk) w systemach operacyjnych Windows i MAC, gdy są one używane z kompatybilnym interaktywnym wyświetlaczem wielodotykowym.
- Oprogramowanie musi obsługiwać gesty multitouch wykonywane przez jednego lub wielu użytkowników jednocześnie przy kompatybilnym interaktywnym wyświetlaczu wielodotykowym.
- Program musi wspierać co najmniej gesty:
	- o powiększanie i pomniejszanie obiektu poprzez zbliżanie i oddalanie palców dotykających go,
	- o obracanie obiektu poprzez przesuwanie palców osiowo względem siebie,
	- o przesuwanie palcem w lewo lub w prawo na pustym fragmencie strony w celu przejścia do kolejnie lub poprzedniej strony,
	- o potrząśnięcie zaznaczonymi obiektami w celu ich zgrupowania lub potrząśniecie obiektem zgrupowanym w celu jego rozgrupowania na elementy składowe.

# Tworzenie materiałów lekcyjnych

- Program do interaktywnych wyświetlaczy musi pozwalać na przygotowanie i prezentację treści lekcji lokalnie z dysku komputera. Nie dopuszczalne są rozwiązania zdalne, chmurowe dostępne poprzez sieć Internet.
- Program do interaktywnych wyświetlaczy musi zawierać kreator do tworzenia ćwiczeń interaktywnych, który pozwala nauczycielom wybierać spośród zestawów aktywności i szablonów graficznych, aby utworzyć zadania dla uczniów w krótkim czasie. Kreator musi:
	- o zawierać co najmniej dwa różne aktywności dwa szablony graficzne, w tym koniecznie sortowanie elementów i odwracane dwustronne karty z tekstem i/lub obrazem,
	- o umożliwiać nauczycielom zapisanie treści danej aktywności ponownego jej użycia w innej aktywności,
	- o pozwalać na wstawienie bezpośrednio do treści lekcji przygotowanych w kreatorze aktywności, bez konieczności opuszczania aplikacji do interaktywnych wyświetlaczy,
- o umożliwiać nauczycielom korzystanie z losowego wyboru ucznia na podstawie przygotowanej i zapisanej wcześniej listy uczniów danej klasy,
- o przygotowane ćwiczenia interaktywne mogą być rozwiązywane przez uczniów na interaktywnym wyświetlaczu lub poprzez sieć Internet na indywidualnych urządzeniach komputerowych każdego z uczniów.
- Aplikacja do interaktywnych wyświetlaczy musi importować i eksportować pliki PowerPoint® oraz Interactive Whiteboard / Common File Format (IWB / CFF).
- Oprogramowanie do interaktywnych wyświetlaczy musi pozwalać na wstawienie przez użytkowników tabel bezpośrednio do treści lekcji. Program pozwala przekształcić odręcznie narysowane tabele na tabele, które są już wstępnie sformatowane, na podstawie przekształcanego szkicu.
- Aplikacja pozwala na grupowanie stron (treści pojedynczych tablic), tak aby możliwe było utworzenie korelacji z konspektami zajęć i harmonogramami oraz rozbicie materiału na segmenty w celu lepszej organizacji treści programowych.
- Program musi zawierać kartę właściwości, która pozwala z jednego miejsca modyfikować style tekstu, animacje obiektów, efekty wypełnienia kształtów i style linii.

 Musi zawierać narzędzie do graficznego odwzorowania pojęć (concept mapping). Prowadzenie lekcji

- Program musi umożliwiać nauczycielowi prowadzenie i sterowanie treścią lekcji za pomocą tabletu działającego pod jednym z systemów operacyjnych Android lub iOS.
- Aplikacja musi obsługiwać co najmniej dwie różne metody dotykowe, w celu uzyskania dostępu do menu wywoływanego kliknięciem prawym przyciskiem myszy, gdy program jest używany z kompatybilnym interaktywnym wyświetlaczem.
- Oprogramowanie musi umożliwić użytkownikom wstawianie przeglądarek internetowych bezpośrednio do treści lekcji (wbudowana przeglądarka internetowa). Przeglądarka internetowa wyświetla "żywą", interaktywną zawartość internetową bezpośrednio na stronie. Użytkownicy muszą móc rysować i pisać po osadzonej zawartości strony internetowej oraz przeciągać i upuszczać obrazy z wbudowanej przeglądarki internetowej na stronę.
- Program musi zawierać narzędzie do nagrywania i przechowywania aktywności na interaktywnym wyświetlaczu oraz dźwięku. Musi mieć możliwość nagrywania całego ekranu, okna lub określonego obszaru. Musi być w stanie dodać do nagrania znak wodny z znacznikiem czasu, informacją o dacie lub logo szkoły.
- Musi umożliwić użytkownikom zresetowanie strony do ostatniego zapisanego stanu.
- Musi umożliwić użytkownikom wyczyszczenie całego cyfrowego tuszu ze strony.
- Musi zawierać narzędzie do pisania pozostawiające ślad, który zostaje wygładzony i wyrównany dla poprawy czytelności adnotacji.
- Musi zawierać narzędzie do pisania, które pozwala na:
	- o uruchamia efekt reflektora, po narysowaniu okręgu,
	- o włącza lupę, po narysowaniu prostokąta,
	- o pisane nim adnotacje blakną i znikają w ciągu kilku sekund.
- Musi zawierać narzędzie umożliwiające użytkownikom wybranie do wyświetlania określonej części wstawionego do treści lekcji obrazu.
- Musi zawierać opcję automatycznego wypełnienia dowolnego rysowanego ręcznie zamkniętego kształtu kolorem.

 Musi zawierać narzędzie pisaka, który pozwala rysować kreską wyglądające jak ślad kredki świecowej w dowolnym kolorze.

# Zawartość lekcji

- Aplikacja musi umożliwiać automatyczny i bezpośredni dostęp do lokalnego folderu sieciowego, w którym nauczyciele mogą przechowywać i modyfikować wspólną zawartość edukacyjną.
- Oprogramowanie musi zapewniać dostęp do gotowych zasobów do nauki w społecznościowej witrynie internetowej bezpośrednio ze swojego interfejsu.
- Dla użytkowników programu musi być zapewniony dostęp do co najmniej 500 lekcji.
- Społecznościowa witryna internetowa dostawcy oprogramowania musi oferować on-line ponad 60 000 zasobów, w tym lekcje i aplikacje wydawnictw edukacyjnych oraz dostawców treści. Bezpłatne zasoby internetowe muszą być dostępne na żądanie i wyszukiwane według tematów oraz podkategorii. Użytkownicy muszą mieć możliwość podglądania zasobów przed pobraniem.

Producent gwarantuje dostępność opisanych funkcji przez minimum rok od daty dostarczenia programu.

# **Projektor ultra krótkoogniskowy – parametry minimalne**

Technologia LCD

Jasność minimum 2700 ANSI lumenów w trybie pełnej jasności Kontrast minimum 10000:1

Rozdzielczość rzeczywista minimum 1024x768, format matrycy 4:3

Projektor musi umożliwić wyświetlenie obrazu o przekątnej 80 cali (format 4:3) z odległości nie większej niż 65 cm (odległość od obrazu do najbardziej oddalonego od niej elementu projektora) przy zachowaniu proporcji obrazu, jego formatu, a także zapewniając ostrość na całej powierzchni bez stosowania jakichkolwiek elektronicznych korekcji,

Żywotność lampy minimum 5000 godzin w trybie pełnej jasności

Porty wejścia min.:

- $\bullet$  2 x VGA (DB-15),
- $\bullet$  2 x HDMI,
- 1 x composite video (RCA Chinch),
- 1 x audio stereo mini Jack
- 1 x audio stereo 2RCA
- $\bullet$  1 x RS232
- $\bullet$  1 x RI45
- $\bullet$  1 x USB typ A
- $\bullet$  1 x USB typ B

Porty wyjścia min:

- $\bullet$  1 x VGA (DB-15),
- 1 x audio stereo mini Jack

Waga maksymalnie 4,5 kg

Głośność pracy (max) 34dB w trybie pełnej jasności

Moc wbudowanych głośników minimum 15W

Zabezpieczenia antykradzieżowe kodem PIN

Filtr powietrza, który użytkownik sam może wymienić i wyczyścić bez konieczności demontażu projektora i użycia narzędzi Wymiana lampy bez konieczności demontażu projektora Funkcja blokady klawiatury uniemożliwiająca osobom niepowołanym na samodzielne włączenie i obsługę projektora bez nadzoru Gwarancja producenta na projektor – 36 miesięcy Gwarancja producenta na lampę – 36 miesięcy Co najmniej 2 uchwyty do montażu mechanicznych zabezpieczeń przeciw kradzieżowych – przygotowane przez producenta projektora Uchwyt mocujący do ściany tego samego producenta co projektor Minimalne płynne regulacje: wysokość góra/dół, odległość od ściany bliżej/dalej, pochylenie projektora przód/tył, pochylenie na prawo/lewo, odchylenie od ściany prawo/lewo Elektroniczna regulacja geometrii obrazu pozwalająca na regulację każdego narożnika i krawędzi obrazu z osobna

#### **Głośniki aktywne do tablic interaktywnych:**

Liczba głośników - 2 szt. Moc RMS – minimum 2x20 Wat Pasmo przenoszenia - 100-20000Hz Kolor - szary Regulacja głośności Włącznik głośnika w regulatorze głośności Pokrętło regulacyjne z przodu obudowy jednego z głośników Włączone głośniki automatycznie aktywują się po otrzymaniu sygnału Włączone głośniki automatycznie przełączają się w tryb stand-by przy braku sygnału Sygnalizacja trybu głośnika (aktywowany lub stand-by) za pomocą diod różnych kolorów Szerokość – maksimum 100 mm Wysokość - maksimum 450 mm Głębokość - maksimum 90 mm (bez pokrętła regulacyjnego) Masa netto – maksimum 6 kg Cechy dodatkowe - Specjalny uchwyt do łatwego montażu na ścianie lub do tablicy interaktywnej

# **3. Dostawa, montaż, uruchomienie i szkolenie użytkowników**

W ramach dostawy urządzeń wykonawca musi zapewnić transport urządzeń we wskazane miejsce (szkoła), zainstalować i uruchomić urządzenia oraz przeszkolić użytkowników (co najmniej dwie osoby) według poniższych wytycznych:

# **Instalacja tablicy interaktywnej, projektora ultra krótkoogniskowego:**

- Instalacja tablicy na uchwycie producenta, projektor zainstalowany na uchwycie ściennym.
- Wszystkie przewody niezbędne do prawidłowego funkcjonowania zestawu poprowadzone w listwach instalacyjnych w pobliże biurka nauczyciela z jednej strony oraz podłączone do projektora (HDMI) i tablicy interaktywnej (USB) z drugiej strony.
- Projektor i tablica podłączona do zasilania.

# **Instalacja głośników aktywnych do tablic interaktywnych:**

Głośniki zainstalowane na uchwytach producenta po obu stronach tablicy.

- Głośniku aktywne podłączone do wyjścia audio w projektorze.
- Głośniki podłączone do zasilania

Wykonawca zapewnia kable sygnałowe o odpowiedniej długości.

# **Uruchomienie:**

- Wykonawca uruchamia i kalibruje ze sobą urządzenia,
- Na komputerze dostarczonym i oprogramowanym przez użytkownika uruchamia program interaktywny i wykonuje co najmniej: napisanie pisakiem elektronicznym nazwy szkoły, przeniesienie napisanego obiektu w inny rejon tablicy, dodatnie dowolnego obrazka z galerii, uruchomienie prawego przycisku myszy.
- Odtwarza dźwięk z komputera na podłączonych głośnikach.

# **Szkolenia z obsługi urządzeń interaktywnych i audiowizualnych:**

Treści szkolenia muszą obejmować co najmniej:

- elementy multimedialnego zestawu interaktywnego,
- sposób uruchomienie zestawu,
- sposób wykonania kalibracji tablicy,
- zasady bezpiecznej pracy z zestawem prezentacyjnym
- wykonanie przez użytkownika co najmniej: napisanie pisakiem elektronicznym nazwy szkoły, przeniesienie napisanego obiektu w inny rejon tablicy, dodatnie dowolnego obrazka z galerii, uruchomienie prawego przycisku myszy
- przekazanie informacji o dostępnych bezpłatnych zasobach internetowych wykorzystywanego oprogramowania (gotowe lekcje, dodatkowe materiały szkoleniowe, strony społecznościowe).

# **ZADANIE 3 - Szkoła Podstawowa nr 3 w Trzebnicy**

# **1. Rodzaj i ilość pomocy dydaktycznych**

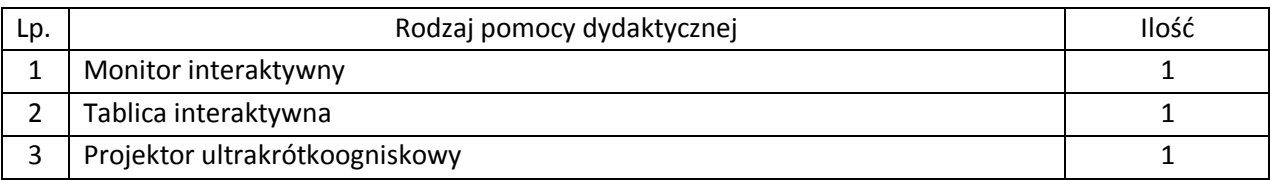

# **2. Wymagania funkcjonalno techniczne do powyższych pomocy dydaktycznych: Monitor interaktywny – parametry minimalne**

Efektywna powierzchnia monitora (obszar interaktywny), na której można dokonywać notatek, sterować pracą komputera 142cm x 80 cm (przekątna 65 cali – 163 cm).

Format monitora – 16:9.

Jasność 360 cd/m2.

Rozdzielczość matrycy 1920 x 1080

Kontrast 5000:1.

Kąt widzenia 178 stopni.

Czas reakcji matrycy maksimum 8 ms.

Wyświetlacz LCD z podświetleniem LED

Wbudowane głośniki o łącznej mocy 10W.

Waga – maksymalnie 70 kg.

#### Poziom hałasu 35 dB.

Technologia – dotykowa, optyczna.

Komunikacja monitora z komputerem za pomocą przewodu USB.

System mocowania VESA 300 x 400 mm.

Gniazda podłączeniowe: HDMI 1.4 x 2, DISPLAY PORT x 1, USB 2.0 Typ B x 3, stereo audio miniJack x 1, RS232 x 1 (porty USB skojarzone z konkretnym gniazdem HDMI lub DISPLAY PORT).

Współpraca z HDCP 1.4

Pobór mocy do 135W w czasie pracy, nie więcej niż 2W w trybie uśpienia.

Gwarancja producenta na monitor – 2 lata.

Obsługa monitora za pomocą załączonych pisaków i za pomocą palca.

W zastawie z monitorem dwa pisaki.

W zestawie półka mocowana do obudowy monitora lub przygotowane przez producenta monitora miejsca do odłożenia pisaków.

Obsługa dwóch jednoczesnych dotknięć umożliwia pracę do dwóch użytkowników z materiałem interaktywnym na tablicy wykorzystując dołączone pisaki, inne przedmioty lub swoje palce do pisania.

Monitor umożliwia pracę trzech użytkowników jednocześnie z materiałem interaktywnym wykorzystując dołączone pisaki, inne przedmioty lub swoje palce do pisania. Realizacja funkcji myszy oraz gestów wielodotyku przy użyciu palca (palcy), pisanie za pomocą pisaka dołączonego do monitora, ścieranie zapisków dłonią. Wszystkie te funkcje dostępne bez konieczności przełączania trybów i dla wszystkich trzech użytkowników jednocześnie.

Rozpoznawanie gestów wielodotyku (8 punktów): dotknięcie obiektu w dwóch punktach i obracanie punktów dotyku wokół środka – obracanie obiektu, dotknięcie obiektu w dwóch punktach i oddalanie lub przybliżanie punktów dotyku – zwiększanie i zmniejszanie obiektu.

Czujnik wykrywania obecności osób przed monitorem i automatycznie uruchamiający go. Po dłuższym braku pracy na monitorze automatyczne przechodzenie monitora w stan uśpienia.

Autoryzowany przez producenta monitora serwis w Polsce, certyfikowany zgodnie z normą ISO 9001:2000 lub ISO 9001:2008 w zakresie urządzeń audiowizualnych.

# **Oprogramowanie interaktywne do monitora**

Oprogramowanie do obsługi tablicy lub monitora interaktywnego (zwanych dalej interaktywny wyświetlacz), które pozwala na przygotowanie treści lekcji, jej wyświetlenie w czasie zajęć i archiwizację po ich zakończeniu. Wszystkie wyspecyfikowane funkcje musi posiadać jedno oferowane oprogramowanie. Wszystkie opisane poniżej funkcje muszą być realizowane bez konieczności wychodzenia lub minimalizowania programu. Nie dopuszcza się realizacji funkcji przez więcej niż jedno oprogramowanie.

Multituch (wielodotyk)

- Program musi obsługiwać, co najmniej dwadzieścia równoczesnych dotknięć, kiedy jest używany z kompatybilnym interaktywnym wyświetlaczem wielodotykowym.
- Aplikacja musi obsługiwać multituch (wielodotyk), gdy jest używany z kompatybilnym interaktywnym wyświetlaczem wielodotykowym.
- Oprogramowanie musi obsługiwać gesty multitouch wykonywane przez jednego lub wielu użytkowników jednocześnie przy kompatybilnym interaktywnym wyświetlaczu wielodotykowym.
- Program musi wspierać co najmniej gesty:
- o powiększanie i pomniejszanie obiektu poprzez zbliżanie i oddalanie palców dotykających go,
- o obracanie obiektu poprzez przesuwanie palców osiowo względem siebie,
- o przesuwanie palcem w lewo lub w prawo na pustym fragmencie strony w celu przejścia do kolejnie lub poprzedniej strony,
- o potrząśnięcie zaznaczonymi obiektami w celu ich zgrupowania lub potrząśniecie obiektem zgrupowanym w celu jego rozgrupowania na elementy składowe.

# Tworzenie materiałów lekcyjnych

- Program do interaktywnych wyświetlaczy musi pozwalać na przygotowanie i prezentację treści lekcji lokalnie z dysku komputera. Nie dopuszczalne są rozwiązania zdalne, chmurowe dostępne poprzez sieć Internet.
- Program do interaktywnych wyświetlaczy musi zawierać kreator do tworzenia ćwiczeń interaktywnych, który pozwala nauczycielom wybierać spośród zestawów aktywności i szablonów graficznych, aby utworzyć zadania dla uczniów w krótkim czasie. Kreator musi:
	- o zawierać co najmniej dwa różne aktywności dwa szablony graficzne, w tym koniecznie sortowanie elementów i odwracane dwustronne karty z tekstem i/lub obrazem,
	- o umożliwiać nauczycielom zapisanie treści danej aktywności ponownego jej użycia w innej aktywności,
	- o pozwalać na wstawienie bezpośrednio do treści lekcji przygotowanych w kreatorze aktywności, bez konieczności opuszczania aplikacji do interaktywnych wyświetlaczy,
	- $\circ$  umożliwiać nauczycielom korzystanie z losowego wyboru ucznia na podstawie przygotowanej i zapisanej wcześniej listy uczniów danej klasy,
	- o przygotowane ćwiczenia interaktywne mogą być rozwiązywane przez uczniów na interaktywnym wyświetlaczu lub poprzez sieć Internet na indywidualnych urządzeniach komputerowych każdego z uczniów.
- Aplikacja do interaktywnych wyświetlaczy musi importować i eksportować pliki PowerPoint® oraz Interactive Whiteboard / Common File Format (IWB / CFF).
- Oprogramowanie do interaktywnych wyświetlaczy musi pozwalać na wstawienie przez użytkowników tabel bezpośrednio do treści lekcji. Program pozwala przekształcić odręcznie narysowane tabele na tabele, które są już wstępnie sformatowane, na podstawie przekształcanego szkicu.
- Aplikacja pozwala na grupowanie stron (treści pojedynczych tablic), tak aby możliwe było utworzenie korelacji z konspektami zajęć i harmonogramami oraz rozbicie materiału na segmenty w celu lepszej organizacji treści programowych.
- Program musi zawierać kartę właściwości, która pozwala z jednego miejsca modyfikować style tekstu, animacje obiektów, efekty wypełnienia kształtów i style linii.
- Musi zawierać narzędzie do graficznego odwzorowania pojęć (concept mapping). Prowadzenie lekcji
	- Program musi umożliwiać nauczycielowi prowadzenie i sterowanie treścią lekcji za pomocą tabletu działającego pod jednym z systemów operacyjnych Android lub iOS.
	- Aplikacja musi obsługiwać co najmniej dwie różne metody dotykowe, w celu uzyskania dostępu do menu wywoływanego kliknięciem prawym przyciskiem myszy, gdy program jest używany z kompatybilnym interaktywnym wyświetlaczem.
- Oprogramowanie musi umożliwić użytkownikom wstawianie przeglądarek internetowych bezpośrednio do treści lekcji (wbudowana przeglądarka internetowa). Przeglądarka internetowa wyświetla "żywą", interaktywną zawartość internetową bezpośrednio na stronie. Użytkownicy muszą móc rysować i pisać po osadzonej zawartości strony internetowej oraz przeciągać i upuszczać obrazy z wbudowanej przeglądarki internetowej na stronę.
- Program musi zawierać narzędzie do nagrywania i przechowywania aktywności na interaktywnym wyświetlaczu oraz dźwięku. Musi mieć możliwość nagrywania całego ekranu, okna lub określonego obszaru. Musi być w stanie dodać do nagrania znak wodny z znacznikiem czasu, informacją o dacie lub logo szkoły.
- Musi umożliwić użytkownikom zresetowanie strony do ostatniego zapisanego stanu.
- Musi umożliwić użytkownikom wyczyszczenie całego cyfrowego tuszu ze strony.
- Musi zawierać narzędzie do pisania pozostawiające ślad, który zostaje wygładzony i wyrównany dla poprawy czytelności adnotacji.
- Musi zawierać narzędzie do pisania, które pozwala na:
	- o uruchamia efekt reflektora, po narysowaniu okręgu,
	- o włącza lupę, po narysowaniu prostokąta,
	- o pisane nim adnotacje blakną i znikają w ciągu kilku sekund.
- Musi zawierać narzędzie umożliwiające użytkownikom wybranie do wyświetlania określonej części wstawionego do treści lekcji obrazu.
- Musi zawierać opcję automatycznego wypełnienia dowolnego rysowanego ręcznie zamkniętego kształtu kolorem.
- Musi zawierać narzędzie pisaka, który pozwala rysować kreską wyglądające jak ślad kredki świecowej w dowolnym kolorze.

# Zawartość lekcji

- Aplikacja musi umożliwiać automatyczny i bezpośredni dostęp do lokalnego folderu sieciowego, w którym nauczyciele mogą przechowywać i modyfikować wspólną zawartość edukacyjną.
- Oprogramowanie musi zapewniać dostęp do gotowych zasobów do nauki w społecznościowej witrynie internetowej bezpośrednio ze swojego interfejsu.
- Dla użytkowników programu musi być zapewniony dostęp do co najmniej 500 lekcji.
- Społecznościowa witryna internetowa dostawcy oprogramowania musi oferować on-line ponad 60 000 zasobów, w tym lekcje i aplikacje wydawnictw edukacyjnych oraz dostawców treści. Bezpłatne zasoby internetowe muszą być dostępne na żądanie i wyszukiwane według tematów oraz podkategorii. Użytkownicy muszą mieć możliwość podglądania zasobów przed pobraniem.

Producent gwarantuje dostępność opisanych funkcji przez minimum rok od daty dostarczenia programu.

# **Tablica Interaktywna**

Efektywna powierzchnia tablicy (obszar interaktywny), na której można dokonywać notatek, sterować pracą komputera i wyświetlać obraz z projektora co najmniej 156 cm × 117 cm (przekątna 77 cali – 195 cm).

Format tablicy – 3/4.

Waga – maksymalnie 20 kg.

Powierzchnia tablicy magnetyczna (wykorzystanie magnesów do mocowania kartek do tablicy) oraz umożliwiająca pisanie pisakami sucho ścieralnymi.

Technologia – dotykowa, optyczna.

Komunikacja tablicy z komputerem za pomocą przewodu USB.

Gwarancja producenta na tablicę – 2 lata.

Obsługa tablicy za pomocą załączonych pisaków i za pomocą palca.

Półka na pisaki tego samego producenta co tablicy.

W zestawie z tablicą dwa pisaki.

Obsługa dwóch jednoczesnych dotknięć umożliwia pracę do dwóch użytkowników z materiałem interaktywnym na tablicy wykorzystując dołączone pisaki, inne przedmioty lub swoje palce do pisania.

Rozpoznawanie gestów wielodotyku: dotknięcie obiektu w dwóch punktach i obracanie punktów dotyku wokół środka – obracanie obiektu, dotknięcie obiektu w dwóch punktach i oddalanie lub przybliżanie punktów dotyku – zwiększanie i zmniejszanie obiektu.

Autoryzowany przez producenta tablicy serwis w Polsce, certyfikowany zgodnie z normą ISO 9001:2000 lub ISO 9001:2008 w zakresie urządzeń audiowizualnych.

#### **Oprogramowanie interaktywne do tablicy**

Oprogramowanie do obsługi tablicy lub monitora interaktywnego (zwanych dalej interaktywny wyświetlacz), które pozwala na przygotowanie treści lekcji, jej wyświetlenie w czasie zajęć i archiwizację po ich zakończeniu. Wszystkie wyspecyfikowane funkcje musi posiadać jedno oferowane oprogramowanie. Wszystkie opisane poniżej funkcje muszą być realizowane bez konieczności wychodzenia lub minimalizowania programu. Nie dopuszcza się realizacji funkcji przez więcej niż jedno oprogramowanie.

Multituch (wielodotyk)

- Program musi obsługiwać, co najmniej dwadzieścia równoczesnych dotknięć, kiedy jest używany z kompatybilnym interaktywnym wyświetlaczem wielodotykowym.
- Aplikacja musi obsługiwać multituch (wielodotyk) w systemach operacyjnych Windows i MAC, gdy są one używane z kompatybilnym interaktywnym wyświetlaczem wielodotykowym.
- Oprogramowanie musi obsługiwać gesty multitouch wykonywane przez jednego lub wielu użytkowników jednocześnie przy kompatybilnym interaktywnym wyświetlaczu wielodotykowym.
- Program musi wspierać co najmniej gesty:
	- o powiększanie i pomniejszanie obiektu poprzez zbliżanie i oddalanie palców dotykających go,
	- o obracanie obiektu poprzez przesuwanie palców osiowo względem siebie,
	- $\circ$  przesuwanie palcem w lewo lub w prawo na pustym fragmencie strony w celu przejścia do kolejnie lub poprzedniej strony,
	- o potrząśnięcie zaznaczonymi obiektami w celu ich zgrupowania lub potrząśniecie obiektem zgrupowanym w celu jego rozgrupowania na elementy składowe.

Tworzenie materiałów lekcyjnych

 Program do interaktywnych wyświetlaczy musi pozwalać na przygotowanie i prezentację treści lekcji lokalnie z dysku komputera. Nie dopuszczalne są rozwiązania zdalne, chmurowe dostępne poprzez sieć Internet.

- Program do interaktywnych wyświetlaczy musi zawierać kreator do tworzenia ćwiczeń interaktywnych, który pozwala nauczycielom wybierać spośród zestawów aktywności i szablonów graficznych, aby utworzyć zadania dla uczniów w krótkim czasie. Kreator musi:
	- o zawierać co najmniej dwa różne aktywności dwa szablony graficzne, w tym koniecznie sortowanie elementów i odwracane dwustronne karty z tekstem i/lub obrazem,
	- $\circ$  umożliwiać nauczycielom zapisanie treści danej aktywności ponownego jej użycia w innej aktywności,
	- o pozwalać na wstawienie bezpośrednio do treści lekcji przygotowanych w kreatorze aktywności, bez konieczności opuszczania aplikacji do interaktywnych wyświetlaczy,
	- o umożliwiać nauczycielom korzystanie z losowego wyboru ucznia na podstawie przygotowanej i zapisanej wcześniej listy uczniów danej klasy,
	- o przygotowane ćwiczenia interaktywne mogą być rozwiązywane przez uczniów na interaktywnym wyświetlaczu lub poprzez sieć Internet na indywidualnych urządzeniach komputerowych każdego z uczniów.
- Aplikacja do interaktywnych wyświetlaczy musi importować i eksportować pliki PowerPoint® oraz Interactive Whiteboard / Common File Format (IWB / CFF).
- Oprogramowanie do interaktywnych wyświetlaczy musi pozwalać na wstawienie przez użytkowników tabel bezpośrednio do treści lekcji. Program pozwala przekształcić odręcznie narysowane tabele na tabele, które są już wstępnie sformatowane, na podstawie przekształcanego szkicu.
- Aplikacja pozwala na grupowanie stron (treści pojedynczych tablic), tak aby możliwe było utworzenie korelacji z konspektami zajęć i harmonogramami oraz rozbicie materiału na segmenty w celu lepszej organizacji treści programowych.
- Program musi zawierać kartę właściwości, która pozwala z jednego miejsca modyfikować style tekstu, animacje obiektów, efekty wypełnienia kształtów i style linii.
- Musi zawierać narzędzie do graficznego odwzorowania pojęć (concept mapping).

# Prowadzenie lekcji

- Program musi umożliwiać nauczycielowi prowadzenie i sterowanie treścią lekcji za pomocą tabletu działającego pod jednym z systemów operacyjnych Android lub iOS.
- Aplikacja musi obsługiwać co najmniej dwie różne metody dotykowe, w celu uzyskania dostępu do menu wywoływanego kliknięciem prawym przyciskiem myszy, gdy program jest używany z kompatybilnym interaktywnym wyświetlaczem.
- Oprogramowanie musi umożliwić użytkownikom wstawianie przeglądarek internetowych bezpośrednio do treści lekcji (wbudowana przeglądarka internetowa). Przeglądarka internetowa wyświetla "żywą", interaktywną zawartość internetową bezpośrednio na stronie. Użytkownicy muszą móc rysować i pisać po osadzonej zawartości strony internetowej oraz przeciągać i upuszczać obrazy z wbudowanej przeglądarki internetowej na stronę.
- Program musi zawierać narzędzie do nagrywania i przechowywania aktywności na interaktywnym wyświetlaczu oraz dźwięku. Musi mieć możliwość nagrywania całego ekranu, okna lub określonego obszaru. Musi być w stanie dodać do nagrania znak wodny z znacznikiem czasu, informacją o dacie lub logo szkoły.
- Musi umożliwić użytkownikom zresetowanie strony do ostatniego zapisanego stanu.
- Musi umożliwić użytkownikom wyczyszczenie całego cyfrowego tuszu ze strony.
- Musi zawierać narzędzie do pisania pozostawiające ślad, który zostaje wygładzony i wyrównany dla poprawy czytelności adnotacji.
- Musi zawierać narzędzie do pisania, które pozwala na:
	- o uruchamia efekt reflektora, po narysowaniu okręgu,
	- o włącza lupę, po narysowaniu prostokąta,
	- o pisane nim adnotacje blakną i znikają w ciągu kilku sekund.
- Musi zawierać narzędzie umożliwiające użytkownikom wybranie do wyświetlania określonej części wstawionego do treści lekcji obrazu.
- Musi zawierać opcję automatycznego wypełnienia dowolnego rysowanego ręcznie zamkniętego kształtu kolorem.
- Musi zawierać narzędzie pisaka, który pozwala rysować kreską wyglądające jak ślad kredki świecowej w dowolnym kolorze.

Zawartość lekcji

- Aplikacja musi umożliwiać automatyczny i bezpośredni dostęp do lokalnego folderu sieciowego, w którym nauczyciele mogą przechowywać i modyfikować wspólną zawartość edukacyjną.
- Oprogramowanie musi zapewniać dostęp do gotowych zasobów do nauki w społecznościowej witrynie internetowej bezpośrednio ze swojego interfejsu.
- Dla użytkowników programu musi być zapewniony dostęp do co najmniej 500 lekcji.
- Społecznościowa witryna internetowa dostawcy oprogramowania musi oferować on-line ponad 60 000 zasobów, w tym lekcje i aplikacje wydawnictw edukacyjnych oraz dostawców treści. Bezpłatne zasoby internetowe muszą być dostępne na żądanie i wyszukiwane według tematów oraz podkategorii. Użytkownicy muszą mieć możliwość podglądania zasobów przed pobraniem.

Producent gwarantuje dostępność opisanych funkcji przez minimum rok od daty dostarczenia programu.

# **Projektor ultra krótkoogniskowy – parametry minimalne**

Technologia LCD

Jasność minimum 2700 ANSI lumenów w trybie pełnej jasności

Kontrast minimum 10000:1

Rozdzielczość rzeczywista minimum 1024x768, format matrycy 4:3

Projektor musi umożliwić wyświetlenie obrazu o przekątnej 80 cali (format 4:3) z odległości nie większej niż 65 cm (odległość od obrazu do najbardziej oddalonego od niej elementu projektora) przy zachowaniu proporcji obrazu, jego formatu, a także zapewniając ostrość na całej powierzchni bez stosowania jakichkolwiek elektronicznych korekcji,

Żywotność lampy minimum 5000 godzin w trybie pełnej jasności

Porty wejścia min.:

- $2 \times VGA$  (DB-15),
- $\bullet$  2 x HDMI,
- 1 x composite video (RCA Chinch),
- 1 x audio stereo mini Jack
- 1 x audio stereo 2RCA
- 1 x RS232
- $\bullet$  1 x RJ45
- $\bullet$  1 x USB typ A
- 1 x USB typ B
- Porty wyjścia min:
	- $\bullet$  1 x VGA (DB-15).
	- 1 x audio stereo mini Jack

Waga maksymalnie 4,5 kg

Głośność pracy (max) 34dB w trybie pełnej jasności

Moc wbudowanych głośników minimum 15W

Zabezpieczenia antykradzieżowe kodem PIN

Filtr powietrza, który użytkownik sam może wymienić i wyczyścić bez konieczności demontażu projektora i użycia narzędzi

Wymiana lampy bez konieczności demontażu projektora

Funkcja blokady klawiatury uniemożliwiająca osobom niepowołanym na samodzielne włączenie i obsługę projektora bez nadzoru

Gwarancja producenta na projektor – 36 miesięcy

Gwarancja producenta na lampę – 36 miesięcy

Co najmniej 2 uchwyty do montażu mechanicznych zabezpieczeń przeciw kradzieżowych –

przygotowane przez producenta projektora

Uchwyt mocujący do ściany tego samego producenta co projektor

Minimalne płynne regulacje: wysokość góra/dół, odległość od ściany bliżej/dalej, pochylenie projektora przód/tył, pochylenie na prawo/lewo, odchylenie od ściany prawo/lewo Elektroniczna regulacja geometrii obrazu pozwalająca na regulację każdego narożnika i krawędzi

obrazu z osobna

# **3. Dostawa, montaż, uruchomienie i szkolenie użytkowników**

W ramach dostawy urządzeń wykonawca musi zapewnić transport urządzeń we wskazane miejsce (szkoła), zainstalować i uruchomić urządzenia oraz przeszkolić użytkowników (co najmniej dwie osoby) według poniższych wytycznych:

# MONITOR INTERAKTYWNY

# **Instalacja monitora interaktywnego:**

- Instalacja monitora na uchwycie ściennym.
- Wszystkie przewody niezbędne do prawidłowego funkcjonowania zestawu poprowadzone w listwach instalacyjnych w pobliże biurka nauczyciela z jednej strony oraz podłączone do monitora (HDMI i USB) z drugiej strony.

Monitor podłączony do zasilania.

Wykonawca zapewnia kable sygnałowe o odpowiedniej długości.

# **Uruchomienie:**

- Wykonawca uruchamia i kalibruje monitor,
- Na komputerze dostarczonym i oprogramowanym przez użytkownika uruchamia program interaktywny i wykonuje co najmniej: napisanie pisakiem elektronicznym nazwy szkoły, przeniesienie napisanego obiektu w inny rejon tablicy, dodatnie dowolnego obrazka z galerii, uruchomienie prawego przycisku myszy.
- Odtwarza dźwięk z komputera na podłączonych głośnikach.

# **Szkolenia z obsługi urządzeń interaktywnych i audiowizualnych:**

Treści szkolenia muszą obejmować co najmniej:

- elementy monitora interaktywnego,
- sposób uruchomienie monitora,
- sposób wykonania kalibracji monitora,
- zasady bezpiecznej pracy z monitorem
- wykonanie przez użytkownika co najmniej: napisanie pisakiem elektronicznym nazwy szkoły, przeniesienie napisanego obiektu w inny rejon tablicy, dodatnie dowolnego obrazka z galerii, uruchomienie prawego przycisku myszy
- przekazanie informacji o dostępnych bezpłatnych zasobach internetowych wykorzystywanego oprogramowania (gotowe lekcje, dodatkowe materiały szkoleniowe, strony społecznościowe).

# TABLICA INTERAKTYWNA Z PROJEKTOREM ULTRAKRÓTKOOGNISKOWYM

# **Instalacja tablicy interaktywnej, projektora ultra krótkoogniskowego:**

- Instalacja tablicy na uchwycie producenta, projektor zainstalowany na uchwycie ściennym.
- Wszystkie przewody niezbędne do prawidłowego funkcjonowania zestawu poprowadzone w listwach instalacyjnych w pobliże biurka nauczyciela z jednej strony oraz podłączone do projektora (HDMI) i tablicy interaktywnej (USB) z drugiej strony.
- Projektor i tablica podłączona do zasilania.

Wykonawca zapewnia kable sygnałowe o odpowiedniej długości.

# **Uruchomienie:**

- Wykonawca uruchamia i kalibruje ze sobą urządzenia,
- Na komputerze dostarczonym i oprogramowanym przez użytkownika uruchamia program interaktywny i wykonuje co najmniej: napisanie pisakiem elektronicznym nazwy szkoły, przeniesienie napisanego obiektu w inny rejon tablicy, dodatnie dowolnego obrazka z galerii, uruchomienie prawego przycisku myszy.
- Odtwarza dźwięk z komputera.

# **Szkolenia z obsługi urządzeń interaktywnych i audiowizualnych:**

Treści szkolenia muszą obejmować co najmniej:

- elementy multimedialnego zestawu interaktywnego,
- sposób uruchomienie zestawu,
- sposób wykonania kalibracji tablicy,
- zasady bezpiecznej pracy z zestawem prezentacyjnym
- wykonanie przez użytkownika co najmniej: napisanie pisakiem elektronicznym nazwy szkoły, przeniesienie napisanego obiektu w inny rejon tablicy, dodatnie dowolnego obrazka z galerii, uruchomienie prawego przycisku myszy
- przekazanie informacji o dostępnych bezpłatnych zasobach internetowych wykorzystywanego oprogramowania (gotowe lekcje, dodatkowe materiały szkoleniowe, strony społecznościowe).

# **ZADANIE 4 - Szkoła Podstawowa w Ujeźcu Wielkim**

#### **1. Rodzaj i ilość pomocy dydaktycznych**

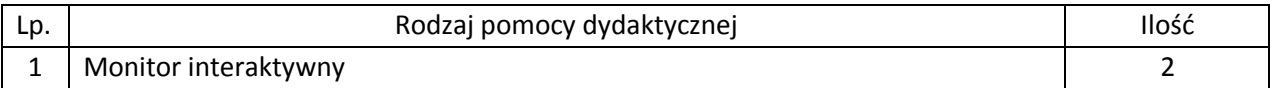

# **2. Wymagania funkcjonalno techniczne do powyższych pomocy dydaktycznych: Monitor interaktywny – parametry minimalne**

Efektywna powierzchnia monitora (obszar interaktywny), na której można dokonywać notatek, sterować pracą komputera 142cm x 80 cm (przekątna 65 cali – 163 cm).

Format monitora – 16:9.

Jasność 360 cd/m2.

Rozdzielczość matrycy 1920 x 1080

Kontrast 5000:1.

Kąt widzenia 178 stopni.

Czas reakcji matrycy maksimum 8 ms.

Wyświetlacz LCD z podświetleniem LED

Wbudowane głośniki o łącznej mocy 10W.

Waga – maksymalnie 70 kg.

Poziom hałasu 35 dB.

Technologia – dotykowa, optyczna.

Komunikacja monitora z komputerem za pomocą przewodu USB.

System mocowania VESA 300 x 400 mm.

Gniazda podłączeniowe: HDMI 1.4 x 2, DISPLAY PORT x 1, USB 2.0 Typ B x 3, stereo audio miniJack x

1, RS232 x 1 (porty USB skojarzone z konkretnym gniazdem HDMI lub DISPLAY PORT).

Współpraca z HDCP 1.4

Pobór mocy do 135W w czasie pracy, nie więcej niż 2W w trybie uśpienia.

Gwarancja producenta na monitor – 2 lata.

Obsługa monitora za pomocą załączonych pisaków i za pomocą palca.

W zastawie z monitorem dwa pisaki.

W zestawie półka mocowana do obudowy monitora lub przygotowane przez producenta monitora miejsca do odłożenia pisaków.

Obsługa dwóch jednoczesnych dotknięć umożliwia pracę do dwóch użytkowników z materiałem interaktywnym na tablicy wykorzystując dołączone pisaki, inne przedmioty lub swoje palce do pisania.

Monitor umożliwia pracę trzech użytkowników jednocześnie z materiałem interaktywnym wykorzystując dołączone pisaki, inne przedmioty lub swoje palce do pisania. Realizacja funkcji myszy oraz gestów wielodotyku przy użyciu palca (palcy), pisanie za pomocą pisaka dołączonego do monitora, ścieranie zapisków dłonią. Wszystkie te funkcje dostępne bez konieczności przełączania trybów i dla wszystkich trzech użytkowników jednocześnie.

Rozpoznawanie gestów wielodotyku (8 punktów): dotknięcie obiektu w dwóch punktach i obracanie punktów dotyku wokół środka – obracanie obiektu, dotknięcie obiektu w dwóch punktach i oddalanie lub przybliżanie punktów dotyku – zwiększanie i zmniejszanie obiektu. Czujnik wykrywania obecności osób przed monitorem i automatycznie uruchamiający go. Po dłuższym braku pracy na monitorze automatyczne przechodzenie monitora w stan uśpienia. Autoryzowany przez producenta monitora serwis w Polsce, certyfikowany zgodnie z normą ISO 9001:2000 lub ISO 9001:2008 w zakresie urządzeń audiowizualnych.

#### **Oprogramowanie interaktywne do monitora**

Oprogramowanie do obsługi tablicy lub monitora interaktywnego (zwanych dalej interaktywny wyświetlacz), które pozwala na przygotowanie treści lekcji, jej wyświetlenie w czasie zajęć i archiwizację po ich zakończeniu. Wszystkie wyspecyfikowane funkcje musi posiadać jedno oferowane oprogramowanie. Wszystkie opisane poniżej funkcje muszą być realizowane bez konieczności wychodzenia lub minimalizowania programu. Nie dopuszcza się realizacji funkcji przez więcej niż jedno oprogramowanie.

# Multituch (wielodotyk)

- Program musi obsługiwać, co najmniej dwadzieścia równoczesnych dotknięć, kiedy jest używany z kompatybilnym interaktywnym wyświetlaczem wielodotykowym.
- Aplikacja musi obsługiwać multituch (wielodotyk), gdy jest używany z kompatybilnym interaktywnym wyświetlaczem wielodotykowym.
- Oprogramowanie musi obsługiwać gesty multitouch wykonywane przez jednego lub wielu użytkowników jednocześnie przy kompatybilnym interaktywnym wyświetlaczu wielodotykowym.
- Program musi wspierać co najmniej gesty:
	- o powiększanie i pomniejszanie obiektu poprzez zbliżanie i oddalanie palców dotykających go,
	- o obracanie obiektu poprzez przesuwanie palców osiowo względem siebie,
	- $\circ$  przesuwanie palcem w lewo lub w prawo na pustym fragmencie strony w celu przejścia do kolejnie lub poprzedniej strony,
	- o potrząśnięcie zaznaczonymi obiektami w celu ich zgrupowania lub potrząśniecie obiektem zgrupowanym w celu jego rozgrupowania na elementy składowe.

# Tworzenie materiałów lekcyjnych

- Program do interaktywnych wyświetlaczy musi pozwalać na przygotowanie i prezentację treści lekcji lokalnie z dysku komputera. Nie dopuszczalne są rozwiązania zdalne, chmurowe dostępne poprzez sieć Internet.
- Program do interaktywnych wyświetlaczy musi zawierać kreator do tworzenia ćwiczeń interaktywnych, który pozwala nauczycielom wybierać spośród zestawów aktywności i szablonów graficznych, aby utworzyć zadania dla uczniów w krótkim czasie. Kreator musi:
	- o zawierać co najmniej dwa różne aktywności dwa szablony graficzne, w tym koniecznie sortowanie elementów i odwracane dwustronne karty z tekstem i/lub obrazem,
- o umożliwiać nauczycielom zapisanie treści danej aktywności ponownego jej użycia w innej aktywności,
- $\circ$  pozwalać na wstawienie bezpośrednio do treści lekcji przygotowanych w kreatorze aktywności, bez konieczności opuszczania aplikacji do interaktywnych wyświetlaczy,
- $\circ$  umożliwiać nauczycielom korzystanie z losowego wyboru ucznia na podstawie przygotowanej i zapisanej wcześniej listy uczniów danej klasy,
- o przygotowane ćwiczenia interaktywne mogą być rozwiązywane przez uczniów na interaktywnym wyświetlaczu lub poprzez sieć Internet na indywidualnych urządzeniach komputerowych każdego z uczniów.
- Aplikacja do interaktywnych wyświetlaczy musi importować i eksportować pliki PowerPoint® oraz Interactive Whiteboard / Common File Format (IWB / CFF).
- Oprogramowanie do interaktywnych wyświetlaczy musi pozwalać na wstawienie przez użytkowników tabel bezpośrednio do treści lekcji. Program pozwala przekształcić odręcznie narysowane tabele na tabele, które są już wstępnie sformatowane, na podstawie przekształcanego szkicu.
- Aplikacja pozwala na grupowanie stron (treści pojedynczych tablic), tak aby możliwe było utworzenie korelacji z konspektami zajęć i harmonogramami oraz rozbicie materiału na segmenty w celu lepszej organizacji treści programowych.
- Program musi zawierać kartę właściwości, która pozwala z jednego miejsca modyfikować style tekstu, animacje obiektów, efekty wypełnienia kształtów i style linii.

Musi zawierać narzędzie do graficznego odwzorowania pojęć (concept mapping).

# Prowadzenie lekcji

- Program musi umożliwiać nauczycielowi prowadzenie i sterowanie treścią lekcji za pomocą tabletu działającego pod jednym z systemów operacyjnych Android lub iOS.
- Aplikacja musi obsługiwać co najmniej dwie różne metody dotykowe, w celu uzyskania dostępu do menu wywoływanego kliknięciem prawym przyciskiem myszy, gdy program jest używany z kompatybilnym interaktywnym wyświetlaczem.
- Oprogramowanie musi umożliwić użytkownikom wstawianie przeglądarek internetowych bezpośrednio do treści lekcji (wbudowana przeglądarka internetowa). Przeglądarka internetowa wyświetla "żywą", interaktywną zawartość internetową bezpośrednio na stronie. Użytkownicy muszą móc rysować i pisać po osadzonej zawartości strony internetowej oraz przeciągać i upuszczać obrazy z wbudowanej przeglądarki internetowej na stronę.
- Program musi zawierać narzędzie do nagrywania i przechowywania aktywności na interaktywnym wyświetlaczu oraz dźwięku. Musi mieć możliwość nagrywania całego ekranu, okna lub określonego obszaru. Musi być w stanie dodać do nagrania znak wodny z znacznikiem czasu, informacją o dacie lub logo szkoły.
- Musi umożliwić użytkownikom zresetowanie strony do ostatniego zapisanego stanu.
- Musi umożliwić użytkownikom wyczyszczenie całego cyfrowego tuszu ze strony.
- Musi zawierać narzędzie do pisania pozostawiające ślad, który zostaje wygładzony i wyrównany dla poprawy czytelności adnotacji.
- Musi zawierać narzędzie do pisania, które pozwala na:
	- o uruchamia efekt reflektora, po narysowaniu okręgu,
	- o włącza lupę, po narysowaniu prostokąta,
	- o pisane nim adnotacje blakną i znikają w ciągu kilku sekund.
- Musi zawierać narzędzie umożliwiające użytkownikom wybranie do wyświetlania określonej części wstawionego do treści lekcji obrazu.
- Musi zawierać opcję automatycznego wypełnienia dowolnego rysowanego ręcznie zamkniętego kształtu kolorem.
- Musi zawierać narzędzie pisaka, który pozwala rysować kreską wyglądające jak ślad kredki świecowej w dowolnym kolorze.

# Zawartość lekcji

- Aplikacja musi umożliwiać automatyczny i bezpośredni dostęp do lokalnego folderu sieciowego, w którym nauczyciele mogą przechowywać i modyfikować wspólną zawartość edukacyjną.
- Oprogramowanie musi zapewniać dostęp do gotowych zasobów do nauki w społecznościowej witrynie internetowej bezpośrednio ze swojego interfejsu.
- Dla użytkowników programu musi być zapewniony dostęp do co najmniej 500 lekcji.
- Społecznościowa witryna internetowa dostawcy oprogramowania musi oferować on-line ponad 60 000 zasobów, w tym lekcje i aplikacje wydawnictw edukacyjnych oraz dostawców treści. Bezpłatne zasoby internetowe muszą być dostępne na żądanie i wyszukiwane według tematów oraz podkategorii. Użytkownicy muszą mieć możliwość podglądania zasobów przed pobraniem.

Producent gwarantuje dostępność opisanych funkcji przez minimum rok od daty dostarczenia programu.

# **3. Dostawa, montaż, uruchomienie i szkolenie użytkowników**

W ramach dostawy urządzeń wykonawca musi zapewnić transport urządzeń we wskazane miejsce (szkoła), zainstalować i uruchomić urządzenia oraz przeszkolić użytkowników (co najmniej dwie osoby) według poniższych wytycznych:

# **Instalacja monitora interaktywnego:**

- Instalacja monitora na uchwycie ściennym.
- Wszystkie przewody niezbędne do prawidłowego funkcjonowania zestawu poprowadzone w listwach instalacyjnych w pobliże biurka nauczyciela z jednej strony oraz podłączone do monitora (HDMI i USB) z drugiej strony.
- Monitor podłączony do zasilania.

Wykonawca zapewnia kable sygnałowe o odpowiedniej długości.

# **Uruchomienie:**

- Wykonawca uruchamia i kalibruje monitor,
- Na komputerze dostarczonym i oprogramowanym przez użytkownika uruchamia program interaktywny i wykonuje co najmniej: napisanie pisakiem elektronicznym nazwy szkoły, przeniesienie napisanego obiektu w inny rejon tablicy, dodatnie dowolnego obrazka z galerii, uruchomienie prawego przycisku myszy.
- Odtwarza dźwięk z komputera na podłączonych głośnikach.

# **Szkolenia z obsługi urządzeń interaktywnych i audiowizualnych:**

- Treści szkolenia muszą obejmować co najmniej:
	- elementy monitora interaktywnego.
	- sposób uruchomienie monitora,
- sposób wykonania kalibracji monitora,
- zasady bezpiecznej pracy z monitorem
- wykonanie przez użytkownika co najmniej: napisanie pisakiem elektronicznym nazwy szkoły, przeniesienie napisanego obiektu w inny rejon tablicy, dodatnie dowolnego obrazka z galerii, uruchomienie prawego przycisku myszy
- przekazanie informacji o dostępnych bezpłatnych zasobach internetowych wykorzystywanego oprogramowania (gotowe lekcje, dodatkowe materiały szkoleniowe, strony społecznościowe).

# **WYMAGANIA DODATKOWE**

Wszystkie urządzenia muszą dodatkowo spełniać warunki:

- wyprodukowane nie wcześniej niż 9 miesięcy przed dostawą
- posiadają deklarację CE
- posiadają certyfikat ISO 9001 dla producenta